Утверждаю Заместитель директора по качеству ФГУП «ВНИИМС» **Н.В. Инанникова** 2016 г.

Утверждаю Директор ООО «Центр инновационных технологий-Э.С.» Л.Г. Чувашов Ourafra 20165

ПРЕОБРАЗОВАТЕЛЬ ПОТЕНЦИАЛОВ ПП-ЦИТ-ЭС

> МЕТОДИКА ПОВЕРКИ АБЦС 424.348.044 МП  $A.p.63700-16$

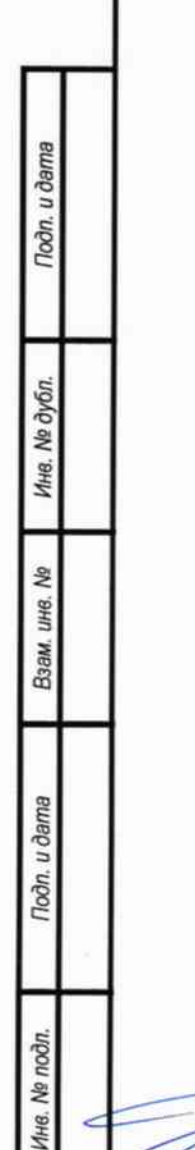

2016

P

# **СОДЕРЖАНИЕ**

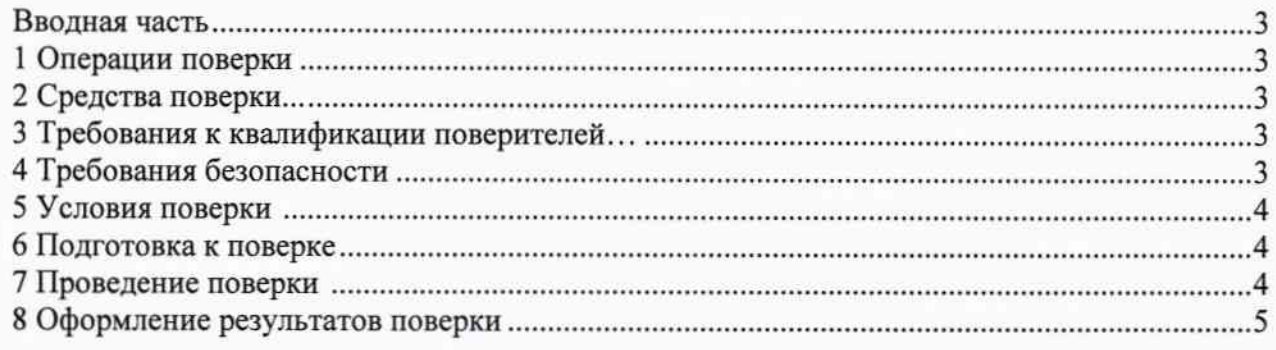

## ПРИЛОЖЕНИЯ

T

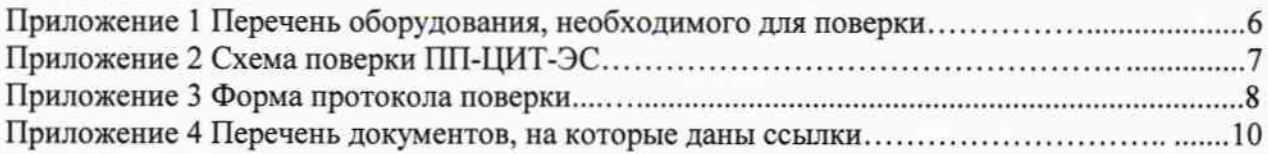

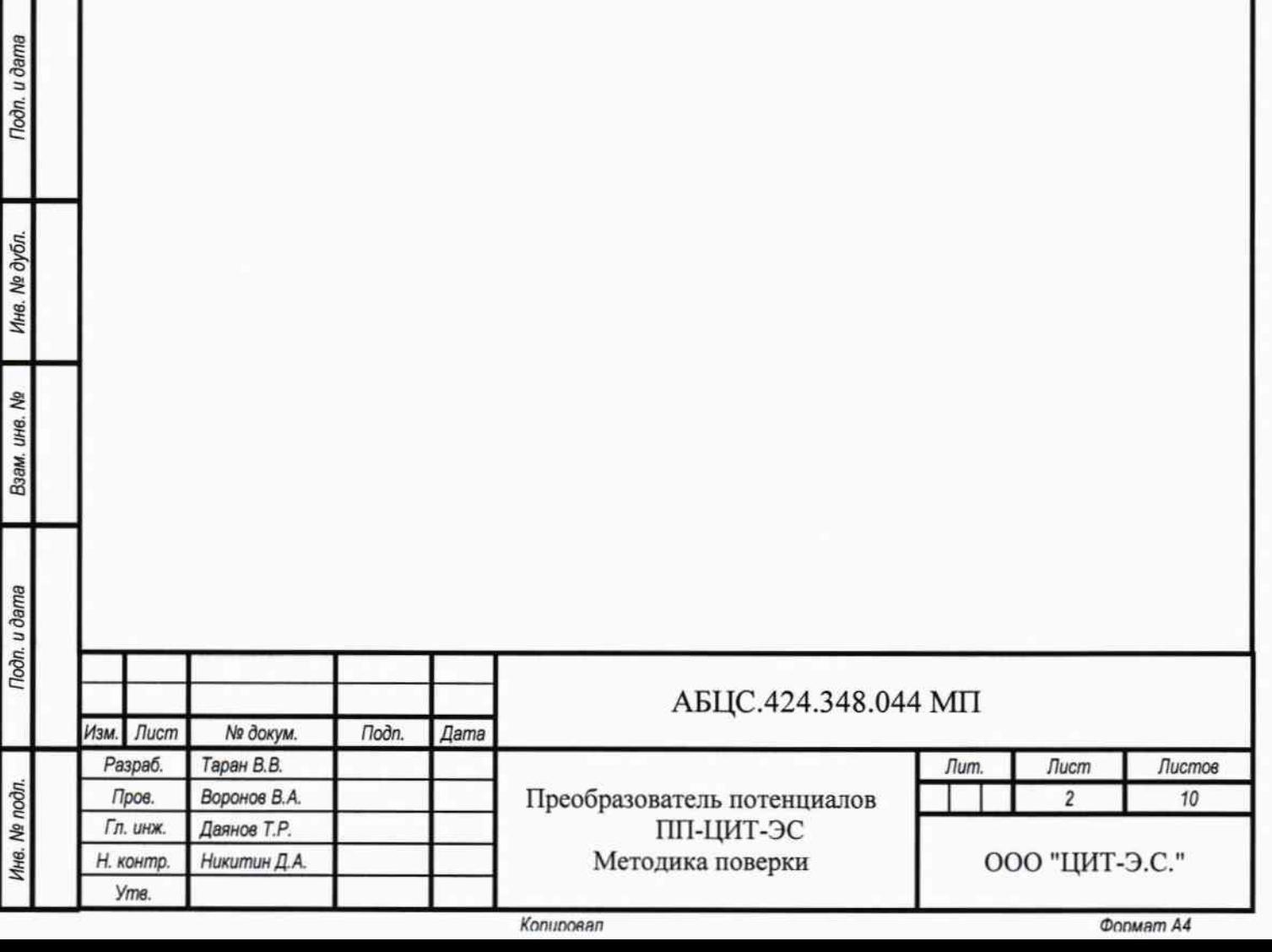

#### Вводная часть

Настоящая методика распространяется на преобразователи потенциалов ПП-ЦИТ-ЭС, далее по тексту "ПП", выпускаемые ООО "ЦИТ-Э.С.", и устанавливает методику их первичной поверки при вводе изделий в эксплуатацию после изготовления, периодической поверки изделий, находящихся в эксплуатации, поверки изделий, предназначенных для ввода в эксплуатацию после ремонта или хранения.

Интервал между поверками - 3года.

#### 1 Операции поверки

При проведении поверки должны быть выполнены операции, указанные в таблице 1.

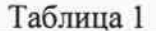

Todn. u dama

**Ne дубл.** 

Инв.

হ

инв.

Взам.

Tloðn. u ðama

Инв. № поді

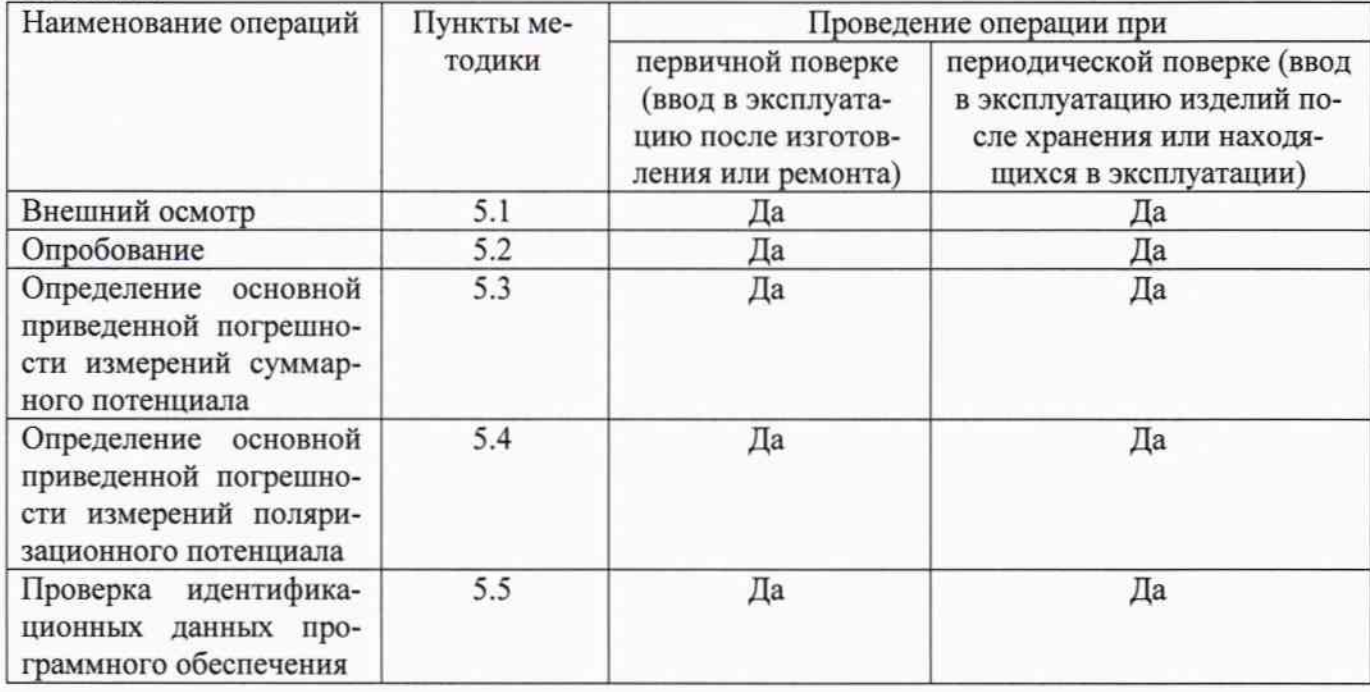

#### 2 Средства поверки

В качестве эталона для задания входного сигнала используют прибор для поверки вольтметров дифференциальный В1-12 (диапазон воспроизведений напряжения постоянного тока от 10 мкВ до 10 В, пределы допускаемой основной погрешности  $\pm (5.10^{-5} \text{ U} + 10 \text{ m} \text{K} \text{B}))$ .

Дополнительное оборудование, необходимое для проведения поверки, приведено в Приложении 1.

#### 3 Требования к квалификации поверителей

К поверке ПП допускают лиц, освоивших работу с ПП и используемыми эталонами, изучивших настоящую методику, аттестованных в соответствии с действующими нормативными документами и имеющих достаточную квалификацию.

#### 4 Требования безопасности

При проведении поверки должны быть обеспечены требования безопасности, указанные в эксплуатационной документации на средства поверки, а также общие требования безопасности в соответствии с ГОСТ 12.2.007.0-75 и "Правилами техники безопасности при эксплуатации электроустановок потребителей".

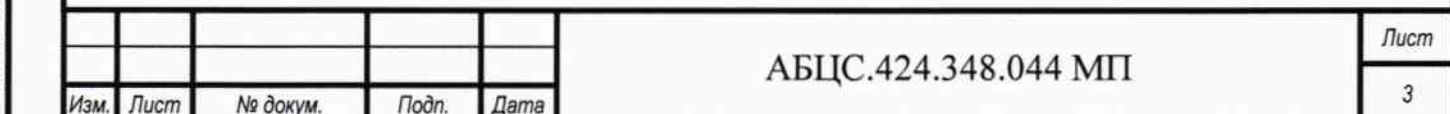

Konupoean

При проведении поверки должны соблюдаться нормальные климатические условия, приведенные в ГОСТ 8.395-80

Температура окружающего воздуха, °С Относительная влажность воздуха, % Атмосферное давление, кПа (мм рт. ст.)

от  $+15 \text{ до} +35$ от 40 до 80 от 84 до 106,7 (от 630,2 до 800,5)

#### 6 Подготовка к поверке

Средства поверки подготовить к работе согласно указаниям, приведенным в соответствующих эксплуатационных документах.

Собрать схему в соответствии с Приложением 2. Подать напряжение питания. В зависимости от типа используемого преобразователя (обычно USB-RS485) установить на ПК соответствующие драйверы для устройства.

#### 7 Проведение поверки

## 7.1 Внешний осмотр

Установить соответствие ПП эксплуатационной документации в части внешнего вида, отсутствия механических дефектов, наличия разъемов для подключения внешних кабелей, соответствия комплектности.

## 7.2 Опробование

7.2.1 Установить технологические перемычки ТП1, ТП2 между клеммами «МСЭ» - «ТРИ» и «МСЭ» - «ДП». Подать сетевое питание на компьютер ПК и на источники напряжения ИП. 7.2.2 На персональном компьютере запустить программу DeviceMonitoring.exe с плагином Config pp.sqlite. В программе ПК нажать кнопку «Начать/остановить опрос». В появившемся окне в поле «Порт» выбрать порт соответствующий виртуальному СОМ порту преобразователя USB-RS485. В поле «Скорость бит/сек» установить значение 115200. Остальные поля оставить без изменений. В поле «Адрес» установить значение 255. Начать опрос блока, нажав кнопку «ОК». 7.2.3 Выдержать паузу 2-3 секунды. Опробование считается выполненным, если индицируемые на мониторе РС параметры соответствуют таблице 2.

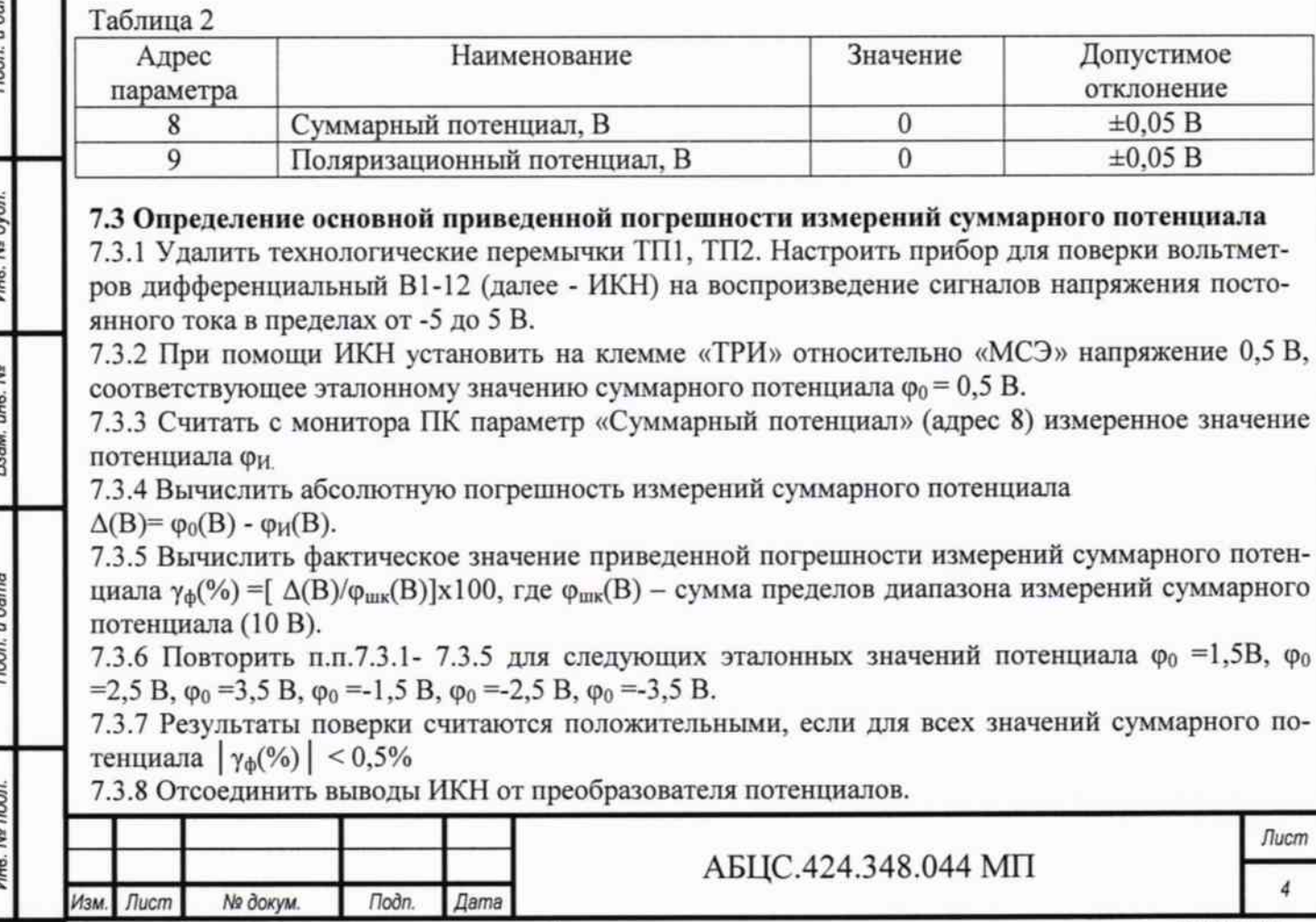

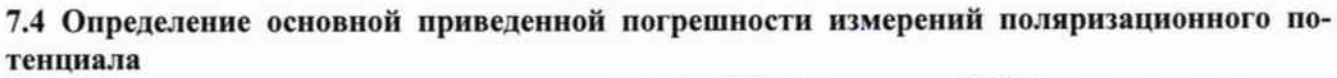

7.4.1 Удалить технологические перемычки ТП1, ТП2. Настроить ИКН на воспроизведение напряжения постоянного тока в пределах от -5 до 5 В.

7.4.2 Отсоединить провод от клеммы «ДП». Изменяя напряжение на ИКН установить напряжение на отсоединенном проводе 0,5 В относительно «МСЭ», соответствующее эталонному значению поляризационного потенциала  $\varphi_0 = 0.5$  В.

7.4.3 Подключить провод к клемме «ДП».

7.4.4 Считать с монитора ПК (параметр «Поляризационный потенциал») измеренное значение потенциала Фи

7.4.5 Вычислить абсолютную погрешность измерений поляризационного потенциала  $\Delta(B) = \varphi_0(B) - \varphi_H(B)$ .

7.4.6 Вычислить фактическое значение приведенной погрешности измерений поляризационного потенциала  $\gamma_{\phi}(\%) = [\Delta(B)/\phi_{\text{uuk}}(B)] \times 100$ , где  $\phi_{\text{uuk}}(B)$  - сумма пределов диапазона измерения поляризационного потенциала (10 В).

7.4.7 Повторить п.п.7.4.2 - 7.4.6 для следующих эталонных значений потенциала  $\varphi_0$  =1,5 В,  $\varphi_0$  $=2,5 B, \varphi_0 = 3,5 B, \varphi_0 = -1,5 B, \varphi_0 = -2,5 B, \varphi_0 = -3,5 B.$ 

7.4.8 Результаты поверки считаются положительными, если для всех значений поляризационного потенциала  $|\gamma_{\phi}(\%)|$  < 0,5%.

7.4.9 Отсоединить выводы ИКН от преобразователя потенциалов.

#### 7.5 Проверка идентификационных данных программного обеспечения

Считать с монитора ПК, из ячейки с адресом 0 "Версия ПО" номер версии программного обеспечения. Номер должен совпадать с номером версии ПО, указанным в паспорте.

## 8 Оформление результатов поверки

8.1. При положительных результатах поверки оформляют свидетельство о поверке по форме Приложения 1 к «Порядку проведения поверки средств измерений, требованиям к знаку поверки и содержанию свидетельства о поверки», утвержденному Приказом Минпромторга России от 02.07.2015 г. № 1815 (далее — Порядок). На боковую стенку изделия наносят знак поверки в виде наклейки со штрих-кодом.

8.2. При отрицательных результатах поверки оформляют извещение о непригодности по форме Приложения 2 к Порядку. Прибор к эксплуатации не допускается.

Ведущий инженер отдела 201 ФГУП «ВНИИМС» ССССФО.И. Спесивцева

Подп.

Дата

**Todn.** u dama

Инв. № дубл.

**UHB.** Nº

Взам.

Подп. и дата

Инв. № подл

Изм.

Лист

№ докум.

Зам. нач. отдела 201 ФГУП «ВНИИМС»  $\mathcal{U}\left(\emptyset\right)$  И.Г. Средина

Лист 5

## Приложение 1

Перечень оборудования, необходимого для проведения поверки преобразователя потенциалов

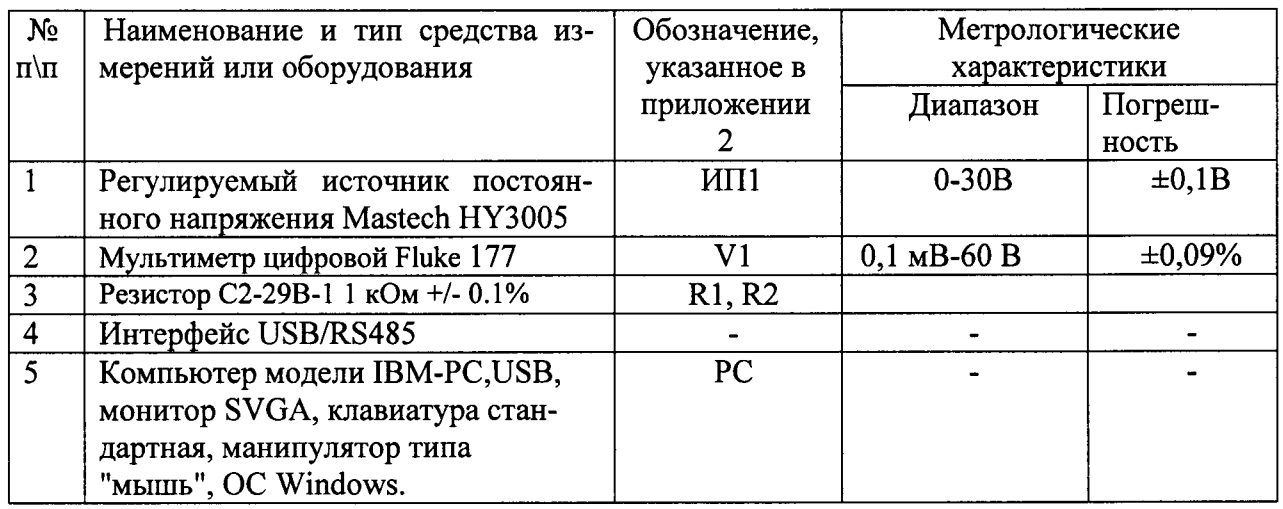

Допускается применение других средств измерений с характеристиками не хуже приведенных.

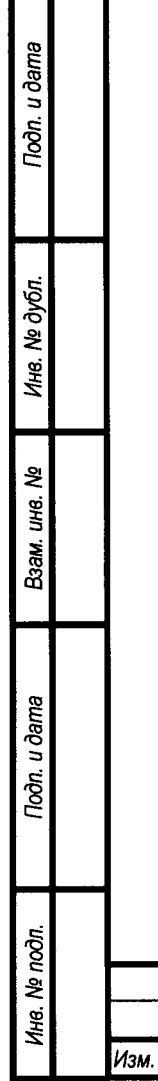

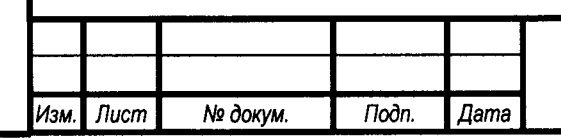

# АБЦС.424.348.044 МП

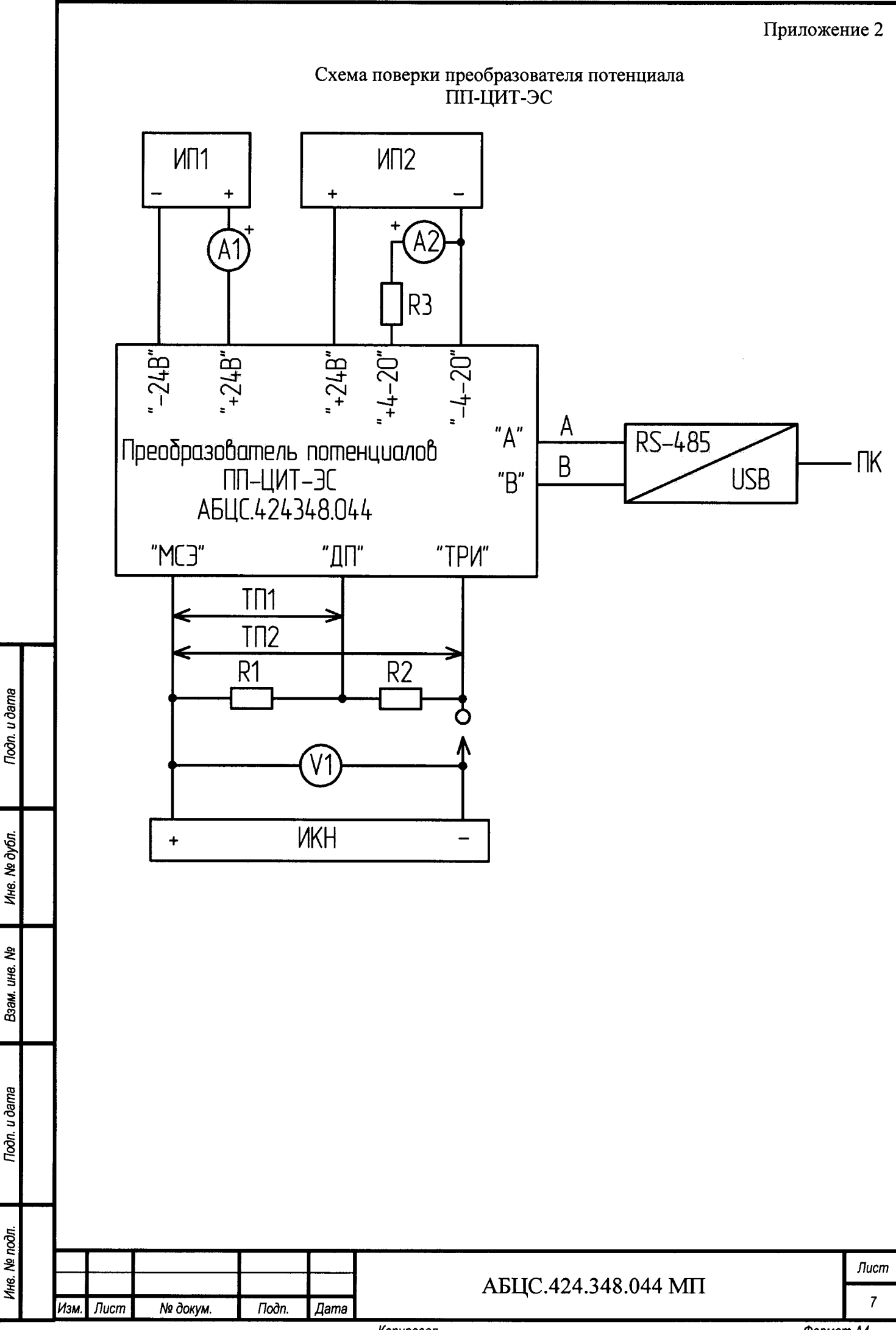

Копировал

 $\omega$ ормат А4

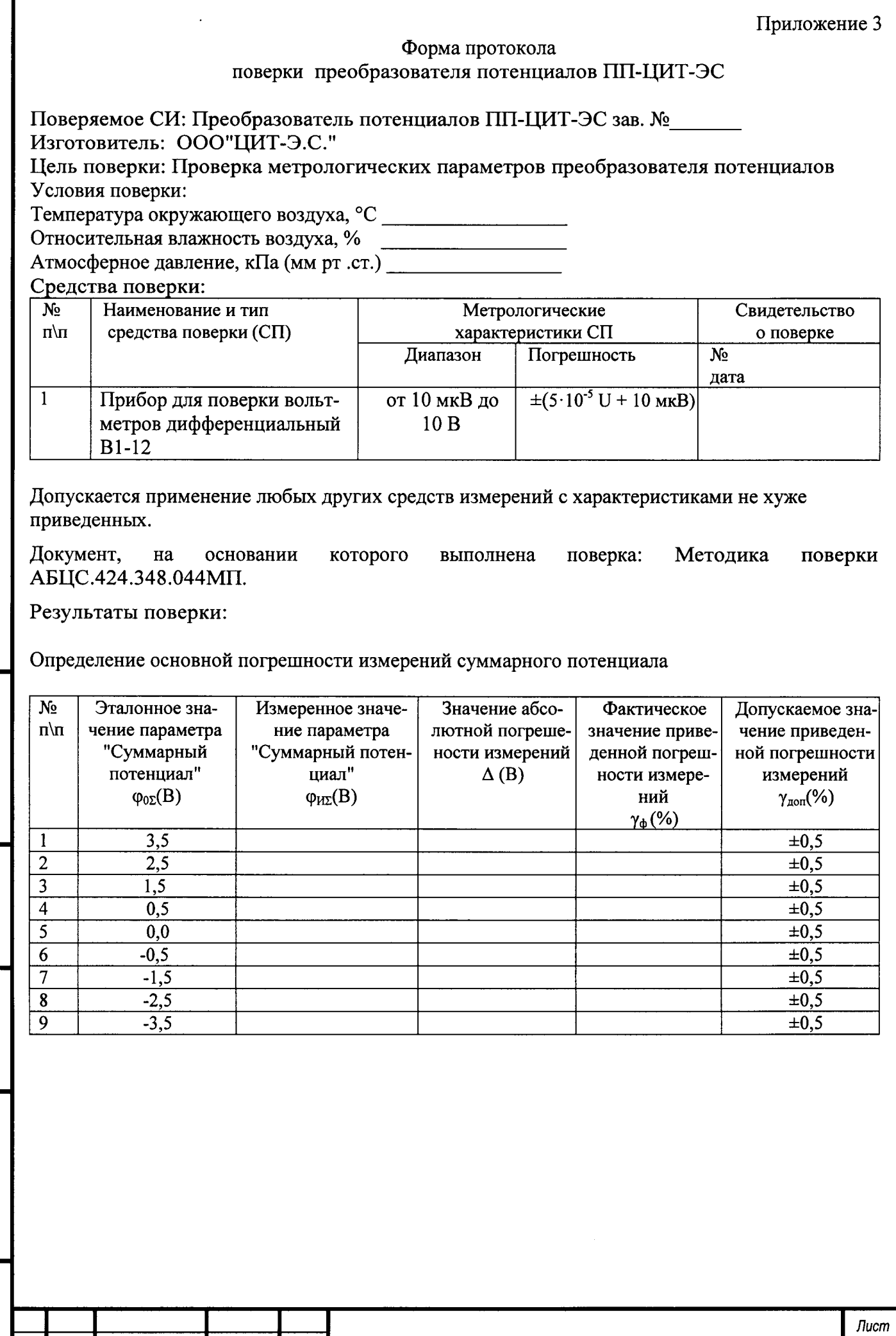

 $\cdot$ 

Tiodn. u dama

Инв. № дубл.

Взам. инв. Ме

Подп. и дата

Инв. № подп.

Изм. Лист

№ докум.

 $T$ loðn.

 $A$ ama

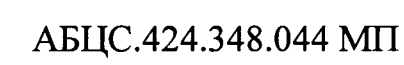

 $\overline{\Phi}$ onmam A4

Определение основной погрешности измерений поляризационного потенциала

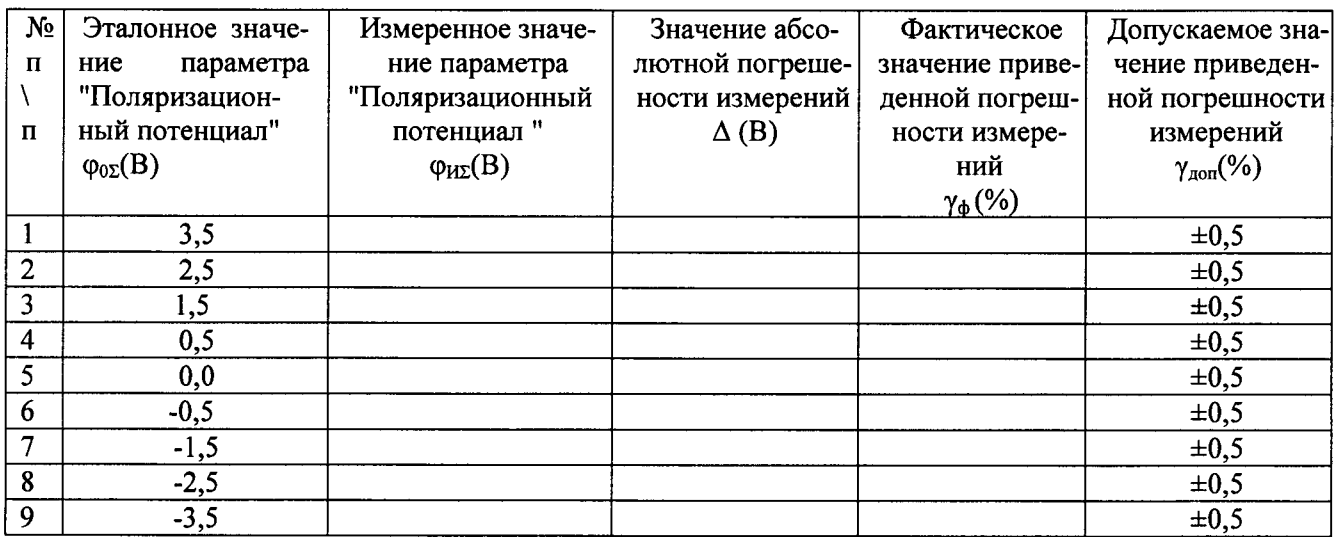

# 

Поверитель

 $\qquad \qquad \blacksquare$ 

Tioàn. u dama Инв. № дубл. Взам. инв. № Toon. u dama Инв. № подл.

Изм. Лист

№ докум.

Подп.

 $\sqrt{A}$ ama

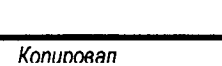

АБЦС.424.348.044 МП

Перечень документов, на которые даны ссылки

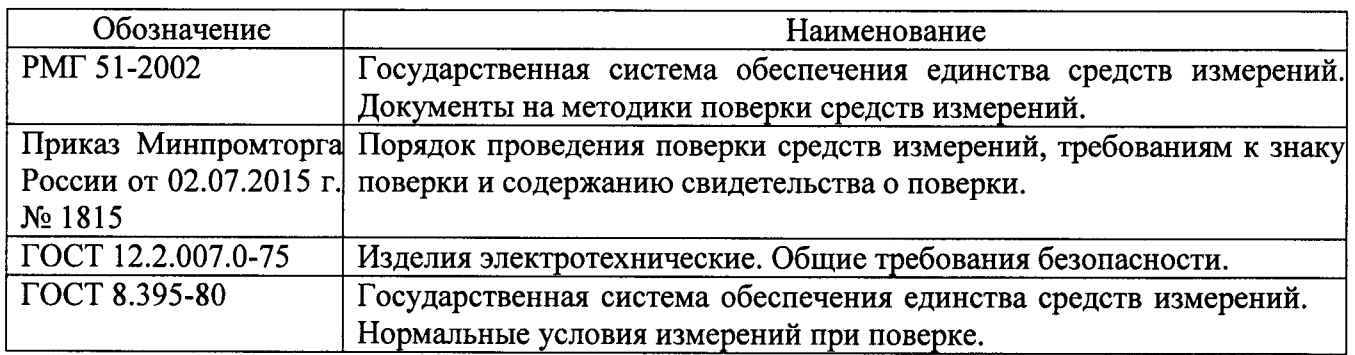

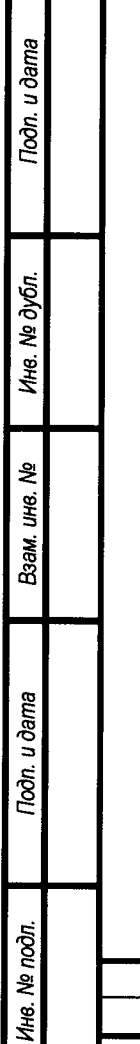

 $\bullet$ 

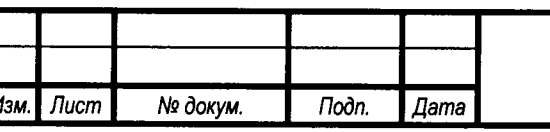

# AELIC.424.348.044 MIT